# **NEWSLETTER:** July 2015

## **(1) Refined hexagonal camera design**

The scientific cameras portfolio underwent a new design cycle. The most obvious change is the new hexagonal structure of the camera body which changed from the previous rectangular shape. Despite a more attractive appearance, the modification was needed to improve the permanent vacuum sealing inside the camera. Furthermore certain changes were made to the internal design which simplifies testing, production and after-sales support.

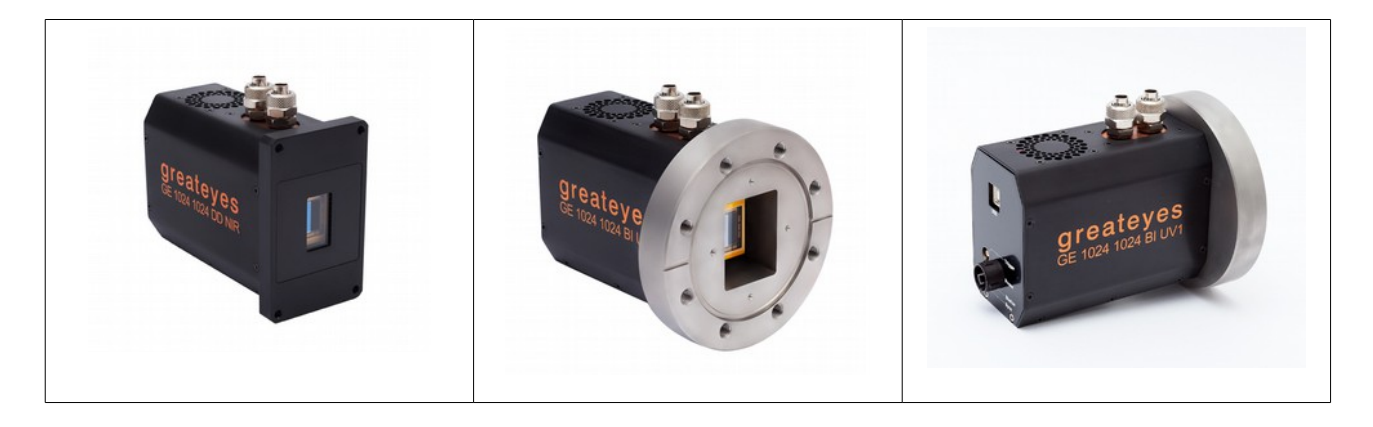

### **(2) Fast in-vacuum shutters available**

For all VUV, EUV, X-ray cameras equipped with vacuum flanges CFDN100, we are now offering the integration of fast in-vacuum mechanical shutter system. The shutter protects the CCD sensor from high energy radiation. It opens during exposure time and closes before sensor readout, preventing smearing effects. Depending on the size of the CCD sensor different shutter apertures are offered with opening times ranging from 3ms to 14ms. The wires for the shutter coil are connected using the cameras own vacuum feed-throughs, there is no need for external flanges. Different blade finishes are available for use with incoherent or coherent light sources (lasers, etc.). The standard finish is black Teflon over a stainless steel substrate. For higher demands an AlSiO coating over a BeCu substrate or an AlMgF2 coating over a BeCu substrate is available for the shutter blades.

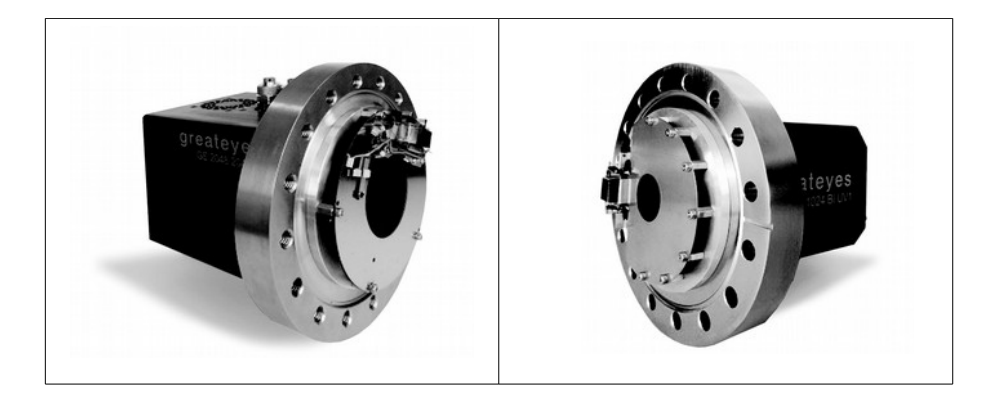

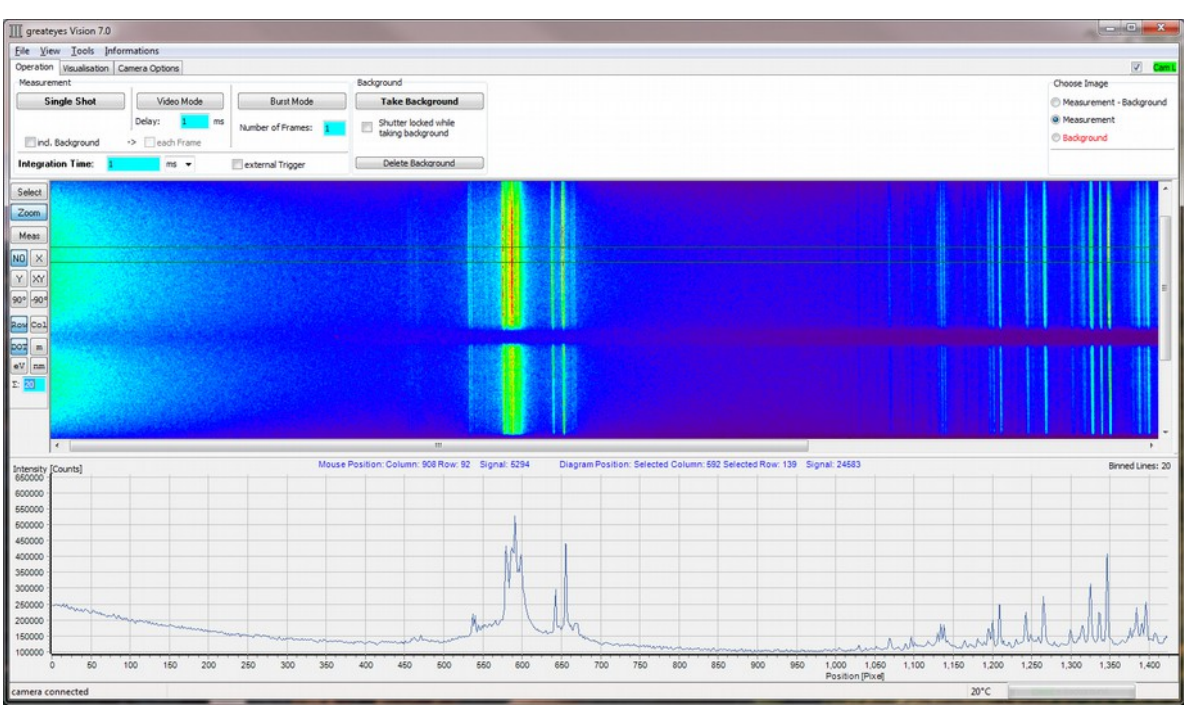

# **(3) Scientific camera firmware and software update**

EUV spectrum of a laser-plasma source measured at TU-Berlin, many thanks to the group of Prof. Kanngießer

For greateyes scientific cameras based on latest electronic platform, greateyes releases a new firmware and a new software for Windows.

Relevant features of the firmware Update 9:

- Cropped Mode Imaging for fast frame rates (See explanations in the glossary on the end)
- Burst Mode Imaging to take precise sequences of images with pre-defined settings
- Optimised values for all readout pixel frequencies

### Relevant features of the greateyes Vision 7.0 Software Update:

- Support for Cropped Mode Imaging
- Support for Burst Mode Imaging
- Software based summation of a defined number of Lines in the final image
- Hardware based summation (binning) of a subset of lines called subimage
- Improved switching between measurement, background, measurement-background
- Open/saving of data as txt, tif 16bit, jpeg, bmp, raw data files
- Visualisation enhancements, data display like std deviation, max./min values, total intensity,..
- Improved GUI (Graphical User Interface) with more easy and intuitive handling
- General bug fixes

### How to obtain your firmware and software update:

#### 1. Check the hardware version of your camera:

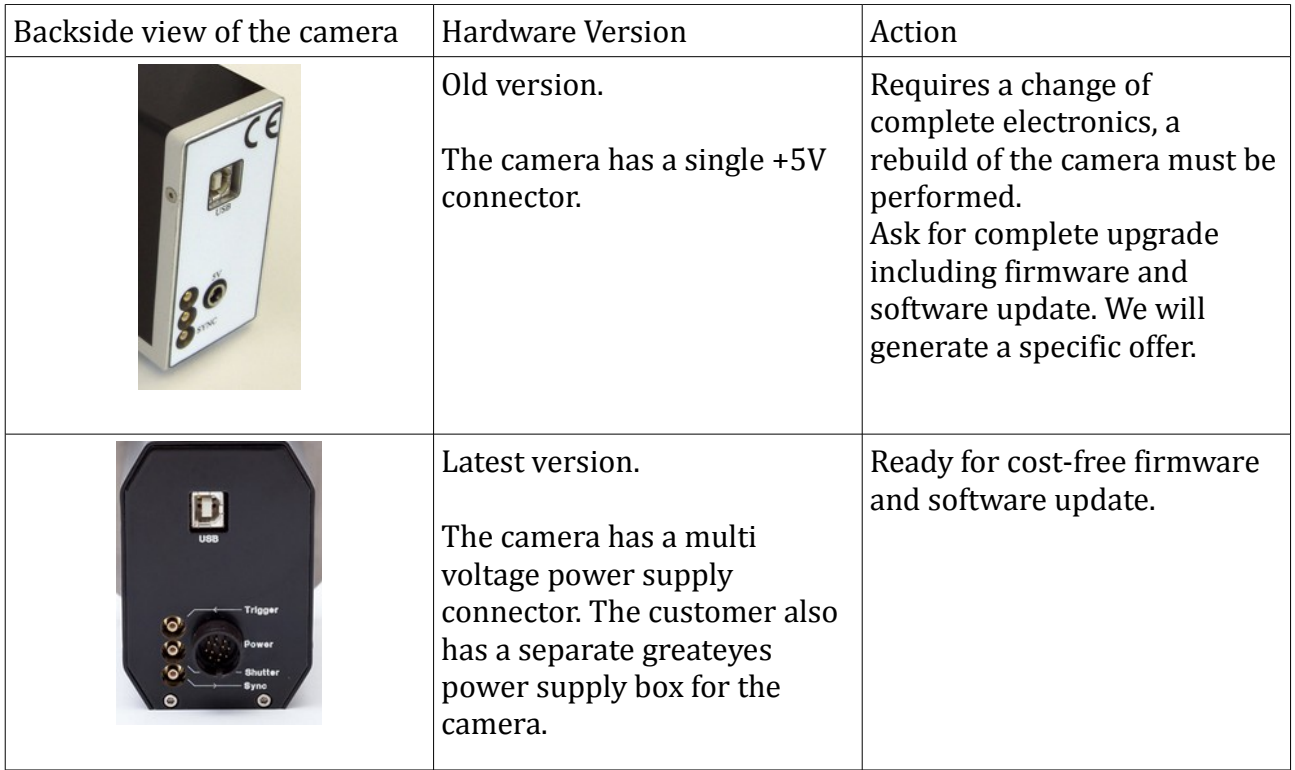

#### 2. Check the firmware version of your camera

Start your camera software. Click on the info tab and select "Camera Information". Check the firmware section:

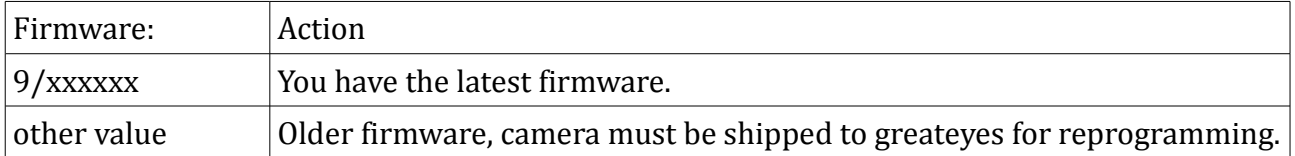

#### 3. Check the greateyes Vision software version

Start your camera software. Click on the info tab and select "Software Information".

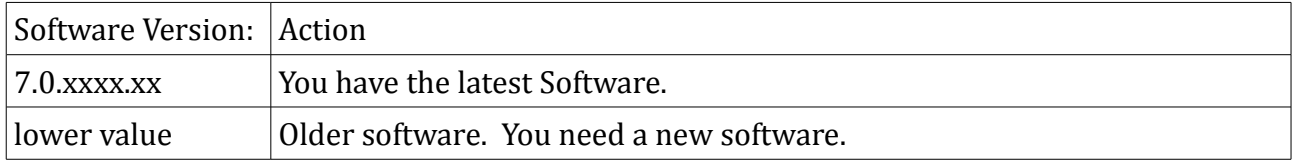

![](_page_3_Picture_0.jpeg)

#### **In case you are interested in an update, please send an e-mail to info@greateyes.de:**

![](_page_3_Picture_122.jpeg)

We will process your update request on individual basis. In case you have the latest hardware, the software and firmware update is cost free. In case you need a firmware update, the camera must be send to greateyes, reprogrammed, checked for functionality and shipped back together with the new software. If you have an old hardware, we will generate a specific quotation for complete upgrade.

Typically we will propose a certain time frame in which we are realizing your update.

### **(4) Other software packages**

For the new Software Development Kit (SDK), tested LabVIEW drivers, EPICS driver and Linux support contact us based on your requirements.

### **(5) Post your scientific publications**

If you have published papers, poster or other scientific articles using greateyes scientific cameras, our team would appreciated if you inform us about your work. In case you are interested we may also reference your articles on our website, providing more visibility of your research. There is also the opportunity to write an application note which we will publish under the application section of the greateyes website.

### **(6) Upcoming Conferences/Exhibitions**

Get in touch with greateyes and learn about the products during the following events:

#### **PTB Seminar on VUV and EUV metrology 2015**

5 th - 6th November 2015 Physikalisch-Technische Bundesanstalt (PTB), Abbestraße 2–12, 10587 Berlin

#### **PRORA 2015**

 $12<sup>th</sup>$  -  $13<sup>th</sup>$  November 2015 WISTA, Rudower Chaussee 17, 12489 Berlin

## **(7) Presentations & Product Demonstration**

Currently we are offering a cost-free talk about : "Requirements for scientific image detectors". If you are interested integrate our presentation into your group meeting or related scientific event please get in touch with us.

In case you are interested to test the greateyes scientific cameras together with your application, please send an request as well.

#### **Contact details:**

greateyes GmbH phone: +49 30 6392 6237 Rudower Chaussee 29 fax: +49 30 6392 6238 12489 Berlin email: info@greateyes.de Germany web: www.greateyes.de

# **greateyes** DISCOVER WHAT THE EYE CAN'T SEE

### **Glossary**

![](_page_5_Figure_3.jpeg)